# **УДК 338.57**

### **Є. Іващенко, ст. гр. СНнм-61**

Тернопільський національний технічний університет імені Івана Пулюя, Україна Науковий керівник: Н.Гарматій, канд.екон.наук, доц.

# **МОДЕЛЮВАННЯ ВАРТОСТІ КРИПТОВАЛЮТИ MATIC ЗАСОБАМИ МОВИ ПРОГРАМУВАННЯ PYTHON**

## **Y. Ivashchenko**

Ternopil Ivan Puluj National Technical University, Ukraine Supervisor: N.Harmatiy, Ph.D, Assos Prof**.**

# **MODELING OF THE VALUE OF CRYPTOCURRENCY MATIC USING THE PYTHON PROGRAMMING LANGUAGE**

В умовах постійної динаміки криптовалютних ринків, аналіз та прогнозування вартості активів стає важливим завданням для інвесторів та фахівців. Моделювання, що використовується для створення віртуальних об'єктів та сценаріїв, є потужним інструментом для розуміння та прогнозування динаміки вартості криптовалют.

Криптовалюта MATIC, є однією з найбільш важливих інновацій в світі блокчейнтехнологій. MATIC займається проблемами масштабованості в екосистемі Ethereum і пропонує ефективне рішення, яке може вплинути на подальший розвиток децентралізованих додатків та смарт-контрактів.

MATIC є токеном, що працює на основі стандарту ERC-20 і базується на блокчейні Ethereum. Головною метою MATIC є полегшення масштабованості мережі Ethereum за допомогою Layer-2 системи, яка відома як Polygon. Це дозволяє вирішити проблему високих витрат на газ та забезпечує високу швидкість та ефективність транзакцій.

Одним із найбільш потужних інструментів для аналізу та прогнозування є імітаційне моделювання, яке може бути реалізоване з використанням мов програмування, таких як Python.

Python – це високорівнева, інтерпретована мова програмування, яка знайшла широке застосування у багатьох сферах, включаючи фінанси та економіку. Завдяки своїй простоті та розширюваності, Python є ідеальним інструментом для створення імітаційних моделей валютних ринків.

Однією з важливих можливостей Python є його багатофункціональні бібліотеки, такі як NumPy, Pandas та Matplotlib, які полегшують обробку та візуалізацію даних. Ці бібліотеки дозволяють ефективно працювати з великими обсягами імітаційних даних та аналізувати результати експериментів.

Для моделювання графіку вартості оберемо дані щодо вартості криптовалюти MATIC за 2023 рік.

Для початку необхідно обробити дані з файлу формату .csv у масив, після чого, за допомогою бібліотеки Matplotlib, візуалізуємо отримані дані.

```
Лістинг 1
      data = pd.read csv('maticusd.csv', header = 1, index col = 0, parse dates=False)return data 
      ax = data.plot(figsize=(12, 6), grid = True, marker="0", color="black", style ='--', title="MATIC to USD")
      ax.set_ylabel('MATIC price') 
      ax.set_xlabel('Month') 
      plt.show()
```
Візуалізацію графіку коливання вартості криптовалюти MATIC до USD зображено на рисунку 1.

7-8 грудня 2023 р

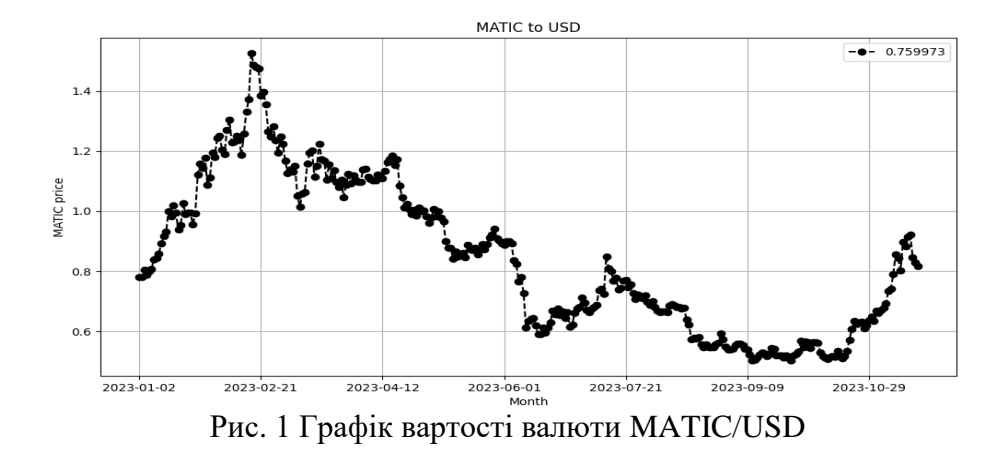

Крім того, зобразимо відображення нормалізованого коливання валюти в діапазоні 1Х1. Програмний код наведено у лістингу 2.

```
Лістинг 2
np data, normalized = np.array(data), [ ]max = np.max(np data) min = np.min(np_data) 
 normalized = abs((np_data - max)/(max-min)) 
 plt.scatter(normalized[0:len(normalized)-1], 
       normalized[1:len(normalized)], 
       color="red")
 plt.show()
```
Відображення нормалізованого коливання в діапазоні 1Х1 зображено на рисунку 2.

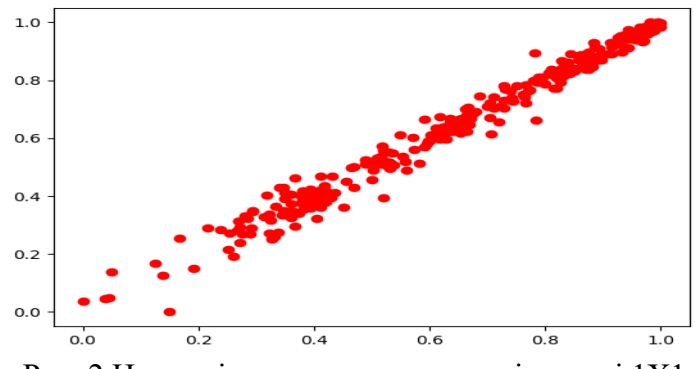

Рис. 2 Нормалізоване коливання в діапазоні 1Х1

Використання імітаційного моделювання та прогнозування у фінансово-економічній сфері з використанням програмного забезпечення Python з візуалізацією проведеного моделювання є акутальним для імплементації фахівців фінансової сфери економіки.

#### **Література:**

- 1. Гарматій Н.М.. Класичні та сучасні моделі економіки: навч. посібник./ Гарматій Н.М., Мартиняк І.О., Ціх Г.В Т. Вид-во: ФОП Паляниця В.А.. 2023. -300с.
- 2. Звіт НБУ за 2023. URL: https://bank.gov.ua/ua/markets/exchangerate chart?cn%5B%5D=BGN&startDate=01.07.2023&endDate=30.09.2023